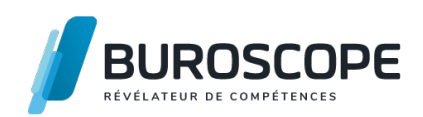

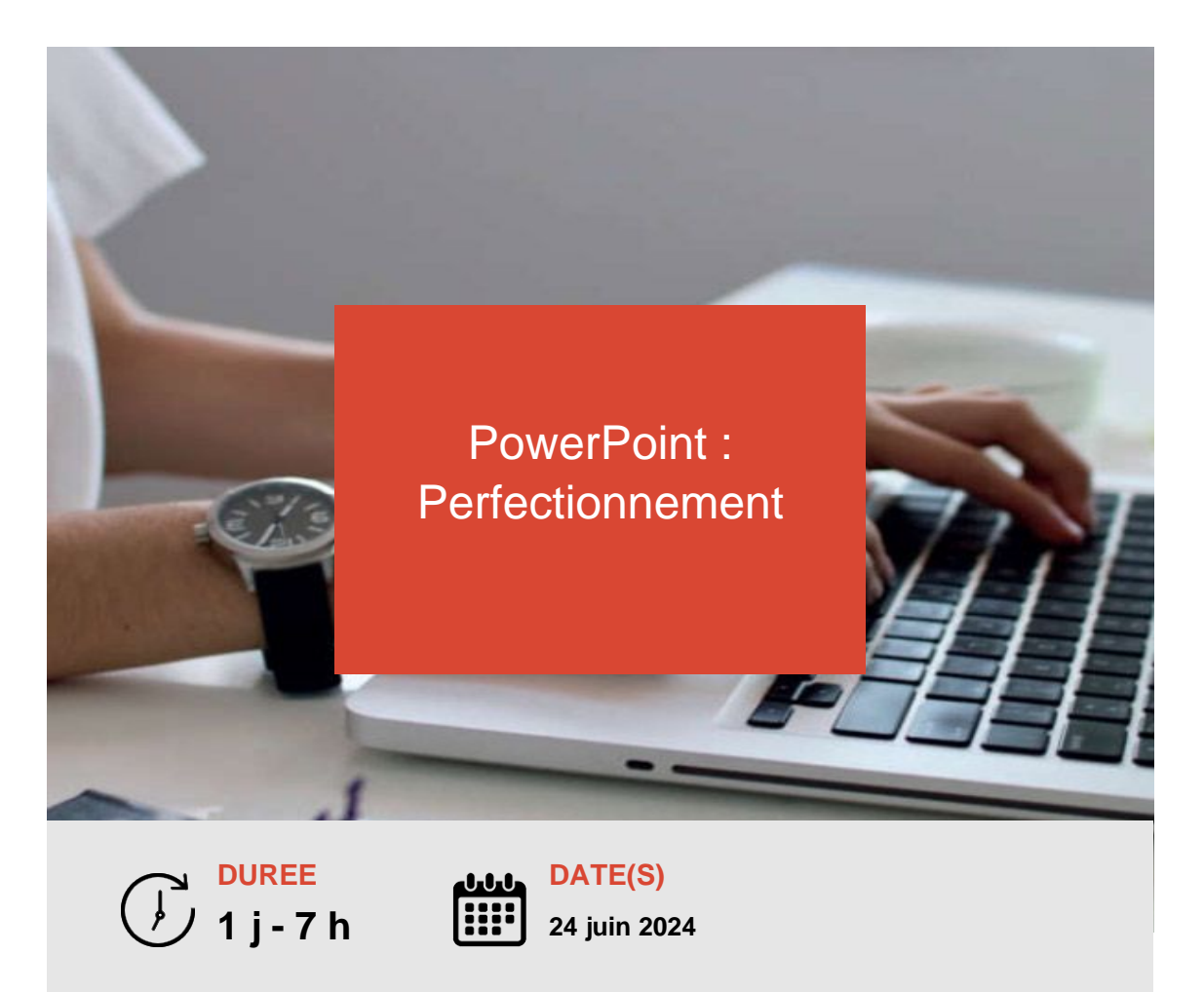

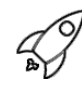

# **OBJECTIFS PÉDAGOGIQUES / COMPETENCES VISÉES**

- + Exploiter la charte graphique (mise en forme, éléments répétitifs).
- + Enrichir les diapositives.
- + Dynamiser la projection de la présentation à travers des effets d'animation.
- + Générer un export PDF de sa présentation.

Ce document n'est pas contractuel et peut subir des modifications - 31/01/24

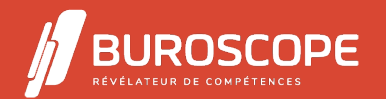

# **PRÉREQUIS**

Avoir suivi la formation " PowerPoint Initiation " ou avoir un niveau équivalent.

#### **PROGRAMME**

- 1- Exploiter la charte graphique :
- Les masques de diapositives : principes d'utilisation.
- Repérer les différentes dispositions.
- Appliquer un thème prédéfini.
- Créer des dispositions personnalisées.
- Activer les espaces date, pied de page et numérotation.
- Modifier l'orientation d'une diapositive.

#### 2- Disposer les contenus des diapositives :

- Créer des diapositives en choisissant la bonne disposition.
- Insérer des zones de texte, saisir et mettre en forme les contenus.
- Disposer les objets dans la diapositive.
- Ajouter des commentaires.
- 3- Enrichir les diapositives :
- Utiliser images et illustrations.
- Créer un tableau.
- Créer un Smart Art : organigramme ?.
- Créer un schéma personnalisé.
- Copier-coller un tableau ou graphique Excel.
- Insérer des contenus audios et vidéos.

4- Optimiser l'ergonomie et animer le diaporama :

- Rendre le diaporama interactif avec liens et des boutons d'action.
- Créer un sommaire automatique avec le Zoom de résumé ou liens.
- Masquer les diapositives.
- Les effets d'animations : automatisation du contenu des diapositives.
- Les effets de transition : automatisation du déroulé de la présentation.
- Les outils de présentation : mode présentateur, stylet.

5- Les choix d'impression :

- Imprimer en diapositive, en « document ».
- Imprimer les pages de commentaires, le plan.
- L'export en PDF ou/et en vidéo (mp4).

## **MODALITÉS PÉDAGOGIQUES**

Animation en face à face présentiel. Cette formation peut être réalisée de façon collective ou individuelle.

### **MÉTHODES PÉDAGOGIQUES**

- > Tour de table en début de module.
- > Pour chaque objectif pédagogique et contenu associé :
- phase initiale de questionnement collectif et mise en contexte ;
- phase médiane d'appropriation : pédagogie individualisée, en autonomie accompagnée ;
- phase conclusive collective : réponse aux questions des participant·e·s, apport
- de compléments, synthèse et consultation de l'aide-mémoire.

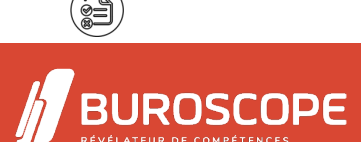

Ce document n'est pas contractuel et peut subir des modifications - 31/01/24

## **MODALITÉS D'ÉVALUATION**

Quiz pédagogique en fin de module.

Évaluation du stage à travers une enquête de satisfaction?

Passage de la certification TOSA PowerPoint (RS5785) - niveau opérationnel.

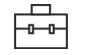

#### **SUITE DE PARCOURS**

Word :Initiation Excel :Initiation

# **ACCESSIBILITÉ AUX PERSONNES EN SITUATION DE HANDICAP**

[Nos bâtiments s](https://buroscope.bzh/fpdf/fiche_produit_mod.php?id_dossier=1&id_document=176#fiche_doc)ont accessibles aux personnes en situation de handicap. [Si un aménage](https://buroscope.bzh/fpdf/fiche_produit_mod.php?id_dossier=1&id_document=179#fiche_doc)ment du poste de travail, des modalités de formation ou du programme est nécessaire, contactez-nous afin d'évoquer avec nos conseillers formation les adaptations possibles, en lien avec les structures concernées.

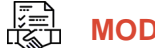

**MODALITÉS ET DÉLAIS D'ACCÈS À LA FORMATION**

Audit téléphonique d'un conseiller formation complété d'un test de positionnement si besoin.

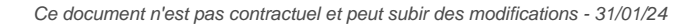

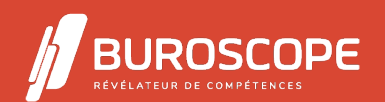

2A Allée Jacques Frimot - ZAC Atalante Champeaux - 35000 Rennes - 02 99 22 84 84 - www.buroscope.bzh SAS au capital de 83 200 euros. RCS Rennes B 331 267 765 - SIRET : 331 267 765 000 54 - NAF : 8559A.